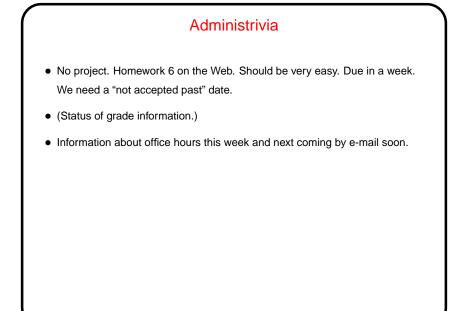

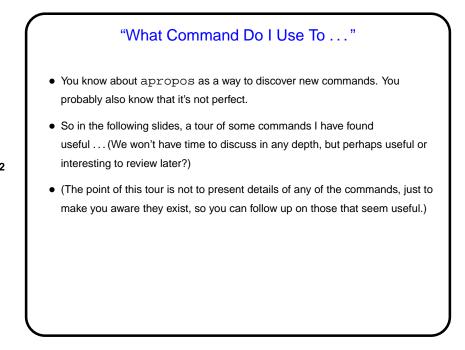

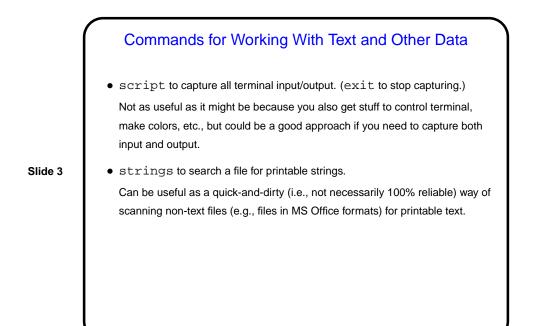

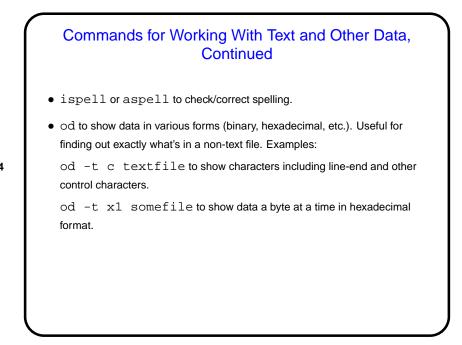

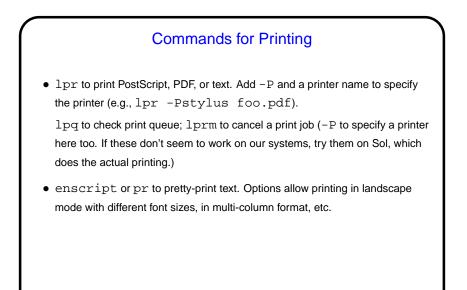

## commands to Compress and Archive Data gzip and gunzip to compress/uncompress data. Or try compress and uncompress (not available on our Linux machines, but found on many UNIX systems). tar to create UNIX-standard-format "archive" file, a.k.a. "tarball". (Conceptually similar to ZIP archive files — which you can generate, using zip.) Another way to copy a directory, preserving symbolic links: (cd sourceDir; tar cf - . ) | \ ( cd target; tar xf - )

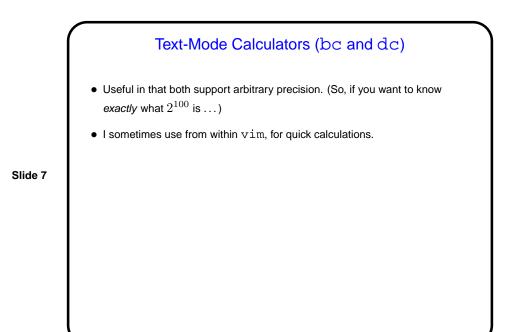

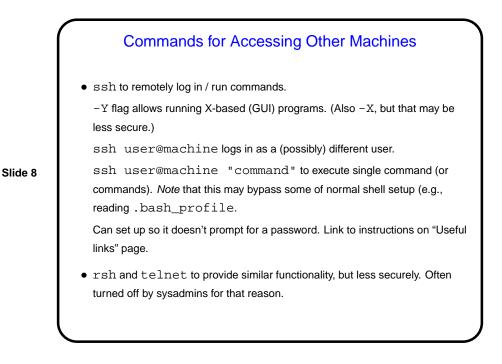

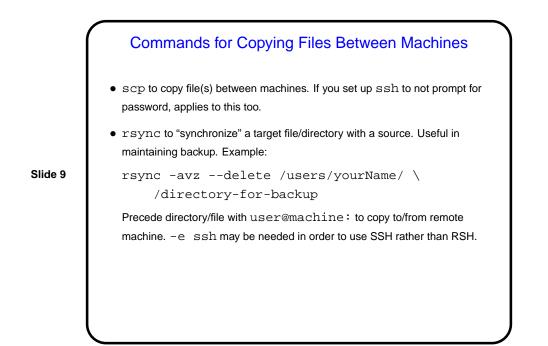

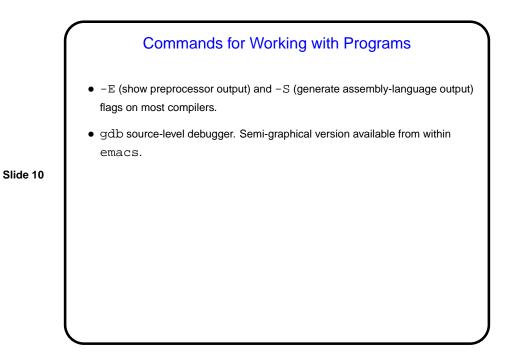

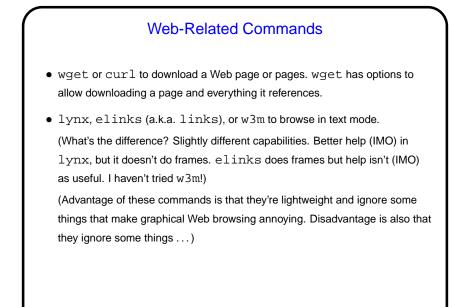

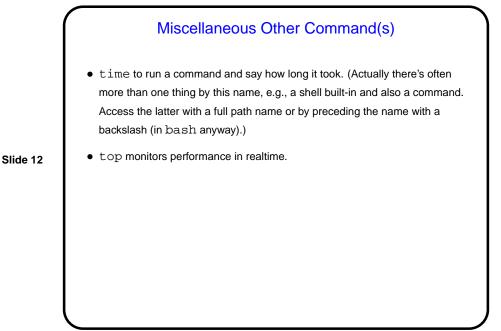

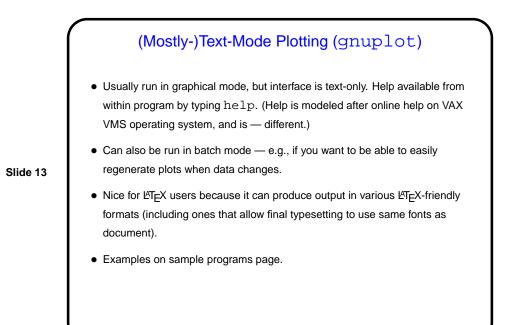

Sending Mail from the Command Line
• Simplest / most primitive program for sending (and reading) mail is mail.
Pretty reasonable for sending pre-composed text-only messages. Example:
 echo "this is a test" | mail -s "test" bmassing@cs.trinity.edu
• What about attachments? mail doesn't really "do" MIME. Next slides ...

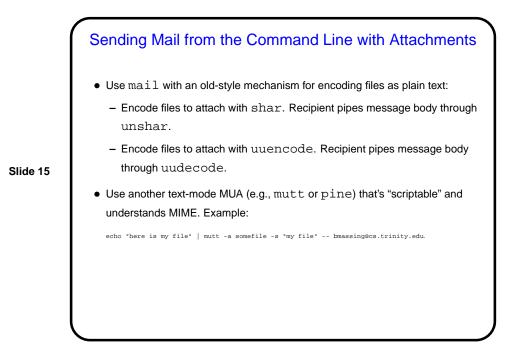

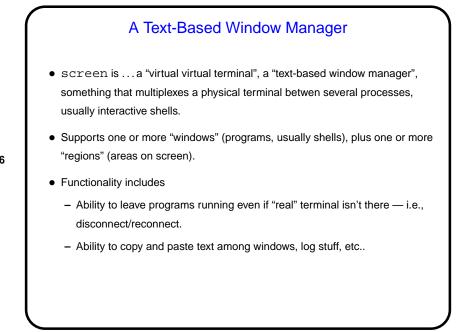

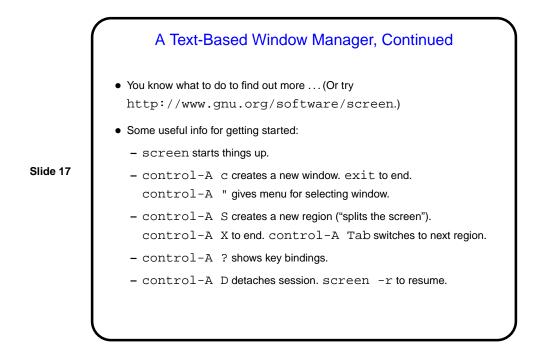

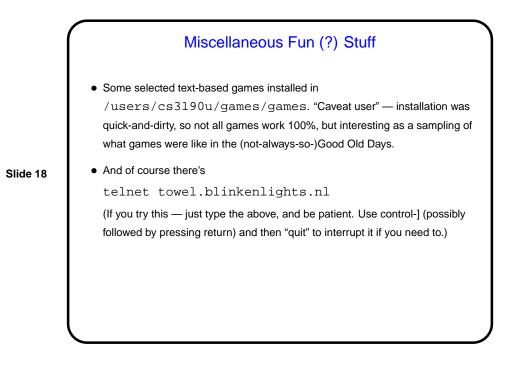

## Course Wrap-Up — What I Hope You Got From This Class (Details)

- More things in your "bag of tricks" (see later slide).
- Practice in reading man pages and otherwise learning more.
- Exposure to traditional tools you might need, or want, to use sometime. You may not remember details, but I hope you will be less intimidated.

Slide 19

## Course Wrap-Up — What I Hope You Got From This Class (Big Picture)

• Exposure to a different operating system / user interface paradigm — many small programs that work together, information kept in text files, emphasis on being expert-friendly and scriptable, etc.

"A tour of UnixWorld / TextWorld."

"More than one way to do things."

• Encouragement to find out how to use all your tools as intelligently as possible.

I like the old tools because I know how to make them work together. But it's worth noting that many "modern" tools (GUI-based programs, graphical file managers, etc.) have their own way of working together — common set of keybindings, cut-and-paste metaphor, drag-and-drop, multiple selections, etc. Compare and contrast!

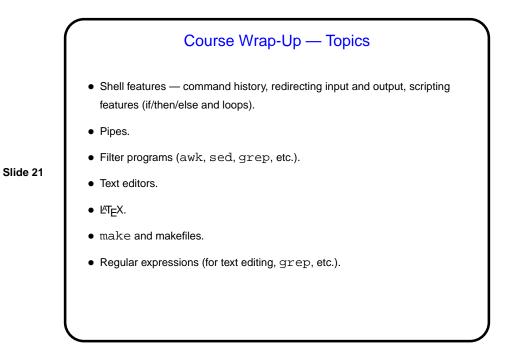

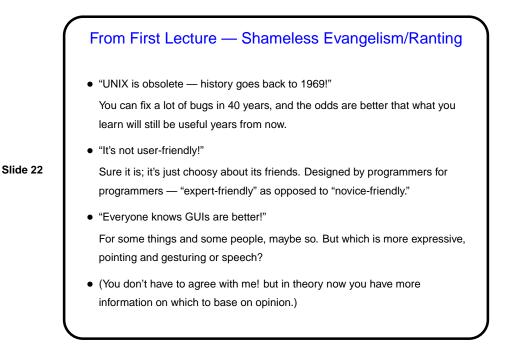

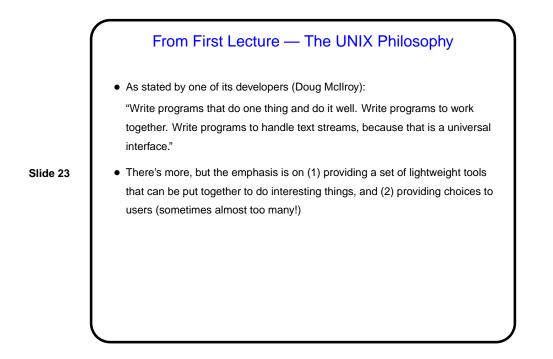

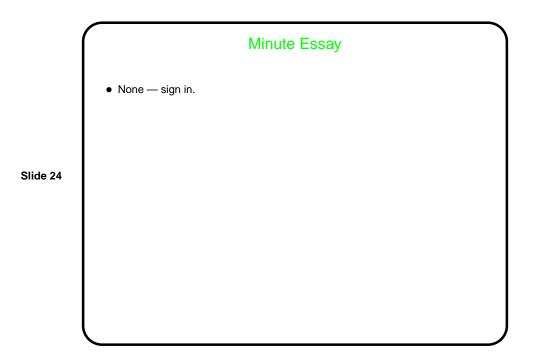